## Request Variable giving problems

Posted by Simran - 2012/07/17 01:49

Basically I have few HTML forms which accept the filters and brings the data accordingly using the ARI DAta Module in Jhoomla.

However it has started giving me problems to recognize the Requestvariable passed as parameters to SQL.

One of my reports using kind of same query works fine, I am stuck on this one and the error is as detailed below

JDatabaseMySQL::query: 1064 - You have an error in your SQL syntax; check the manual that corresponds to your MySQL server version for the right syntax to use near 'and (arrival\_Airport like concat('%',, '%') or ='SelectAll') ) limi' at line 38 SQL=(SELECT concat(attendee1\_FirstName, ' ', attendee1\_LastName, '(Main)', IF (attendee2\_FirstName = ", ", concat(', ',attendee2\_FirstName ,'',attendee2\_LastName)), IF (attendee3\_FirstName = ", ", concat(', ,attendee3\_FirstName ,' ',attendee3\_LastName)), IF (attendee4\_FirstName = ", ,attendee4\_FirstName ,' ',attendee4\_LastName)), IF (attendee5\_FirstName = " ,attendee5\_FirstName ,' ',attendee5\_LastName)), IF (attendee6\_FirstName = ", ,attendee6\_FirstName ,' ',attendee6\_LastName)), IF (attendee7\_FirstName = ", ,attendee7 FirstName, ',attendee7 LastName)), IF (attendee8 FirstName = ", ", concat(', ',attendee8\_FirstName,' ',attendee8\_LastName)), IF (attendee9\_FirstName = ", ", concat(', ',attendee9\_FirstName,'',attendee9\_LastName)), IF (attendee10\_FirstName = ", ", concat(', ',attendee10 FirstName,' ',attendee10 LastName, '))) as 'Attendees', concat(country\_Departure, '(',city\_Departure,')') as 'Coming From', arrival\_Airport as 'Arrival Airport', DATE FORMAT(day Arrival, '%d/%m/%Y') as 'Arrival Date', arrival FlightTime as 'Flight Time', flight Number as 'Flight No.', airport\_Terminal as 'Terminal', departure\_Airport as 'Departure Airport', DATE\_FORMAT(day\_Departure, '%d/%m/%Y') as 'Departure Date', phone Number as 'Phone Number', mobile Number as 'Mobile Number', email Confirmation as 'Email', IF (designation='Regular',concat('(P) ',pramukh Mukhi,', Town: ',branch\_Town),concat('(H) ', host\_Name , ', Town: ' , your\_Town ) ) as 'Pramukh(P)/Host (H) details' FROM jos NISRegistration where (accomodation FriendsFamily = 'None') and and (arrival Airport like concat('%',, '%') or ='SelectAll') ) limit 0,300

Appreciate ur reply. Many Thanks

\_\_\_\_\_

## Re:Request Variable giving problems

Posted by admin - 2012/07/17 06:19

Hello.

What SQL query do you use?

Regards, ARI Soft

\_\_\_\_\_

## Re:Request Variable giving problems

Posted by Simran - 2012/07/17 08:14

Just to keep it simple I have simplified my query and still not working,

(SELECT arrival\_Airport as 'Arrival Airport', arrival\_FlightTime as 'Flight Time' FROM jos\_NISRegistration where ( accomodation\_FriendsFamily = 'None') and (arrival\_Airport like concat('%',{\$REQUEST:ArrivalAirporttest}, '%') or {\$REQUEST:ArrivalAirporttest}='SelectAll') ) limit 0,300

and the error is

JDatabaseMySQL::query: 1064 - You have an error in your SQL syntax; check the manual that corresponds to your

| MySQL server version for the right syntax to use near ' '%') or ='SelectAll') ) limit 0,300' at line 1 SQL=(SELECT arrival_Airport as 'Arrival Airport', arrival_FlightTime as 'Flight Time' FROM jos_NISRegistration where ( accomodation_FriendsFamily = 'None') and (arrival_Airport like concat('%', , '%') or ='SelectAll') ) limit 0,300 |
|----------------------------------------------------------------------------------------------------|
| Your quick help will be geniunely highly appreciated                                                                                                    |
| Re:Request Variable giving problems Posted by admin - 2012/07/17 10:37                                                                                                    |
| Use the next code:                                                                                                    |
| {\$REQUEST:ArrivalAirporttest empty:""}                                                                                                    |
| instead of:                                                                                                    |
| {\$REQUEST:ArrivalAirporttest}                                                                                                    |
| Regards,<br>ARI Soft                                                                                                    |
| Re:Request Variable giving problems Posted by Simran - 2012/07/17 13:46                                                                                                    |
| This is no working, but I still have a question to ask.                                                                                                    |
| I have lets say A menu attached to Custom HTML and ARI DATA Table filtered on variables passed thru Custom HTML and I give the same query and it works(ie my original query).(This was developed using earlier version of ARIDataTable)                                                                                                    |
| I have lets say a menu attached to 3-4 ARIDataTables, a Custom HTML and 1 more ARIDATATABle to be filtered on Custome HTML and in this if I give my original query it doesn't work. This is developed using version 1.9                                                                                                    |
| I want to know what exactly is happening. Why is it recognising the Request variables with menu A and not with menu B?                                                                                                    |
| Re:Request Variable giving problems Posted by Simran - 2012/07/17 13:47                                                                                                    |
| Sorry the first line meant to say this is now working But pls read the ques and answer it. Many Thanks.                                                                                                    |
| Re:Request Variable giving problems Posted by admin - 2012/07/17 16:03                                                                                                    |
| Could you provide a link to a page where we can see the problem and specify what SQL query do you use?                                                                                                    |
| Regards,<br>ARI Soft                                                                                                    |
|                                                                                                    |

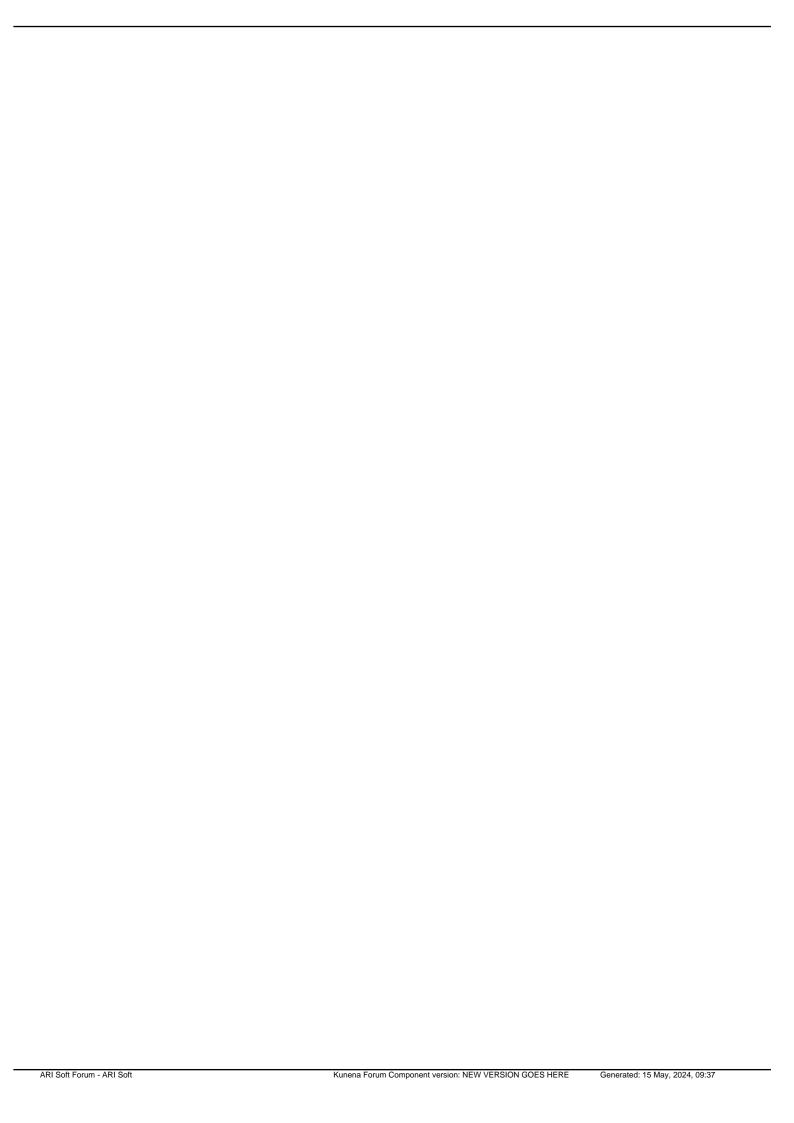